### **Factsheet version 2: Nursing, Midwifery and Care Staff Staffing Fill Rate Indicator UNIFY Return**

## **Timeframes**

The data collection period is 1 to 31 May. This data must be returned by noon on Tuesday 10 June.

The UNIFY template will be accessible on the UNIFY website on 2 June

The information will be displayed on NHS Choices from 8am on Tuesday 24 June.

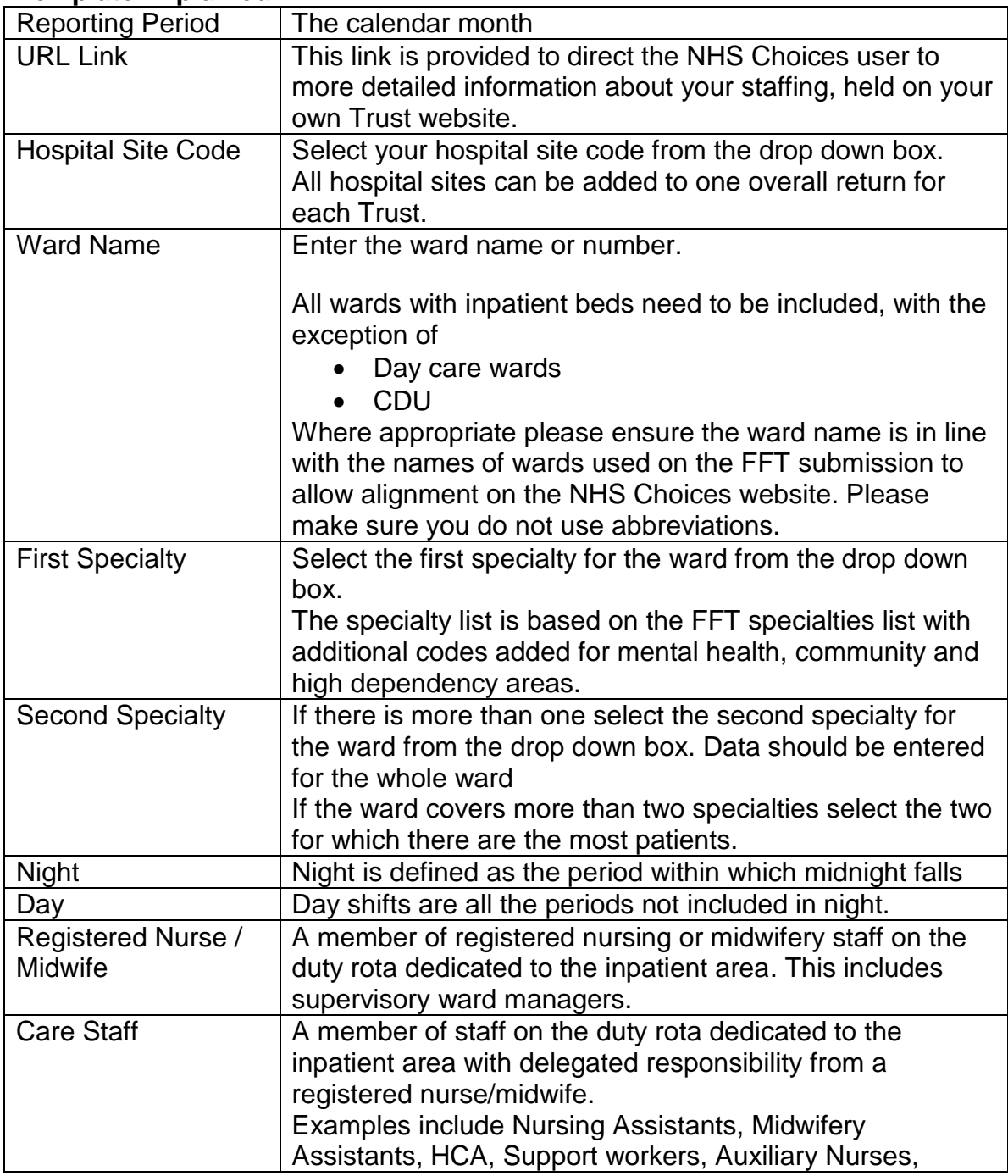

## **Template Explained**

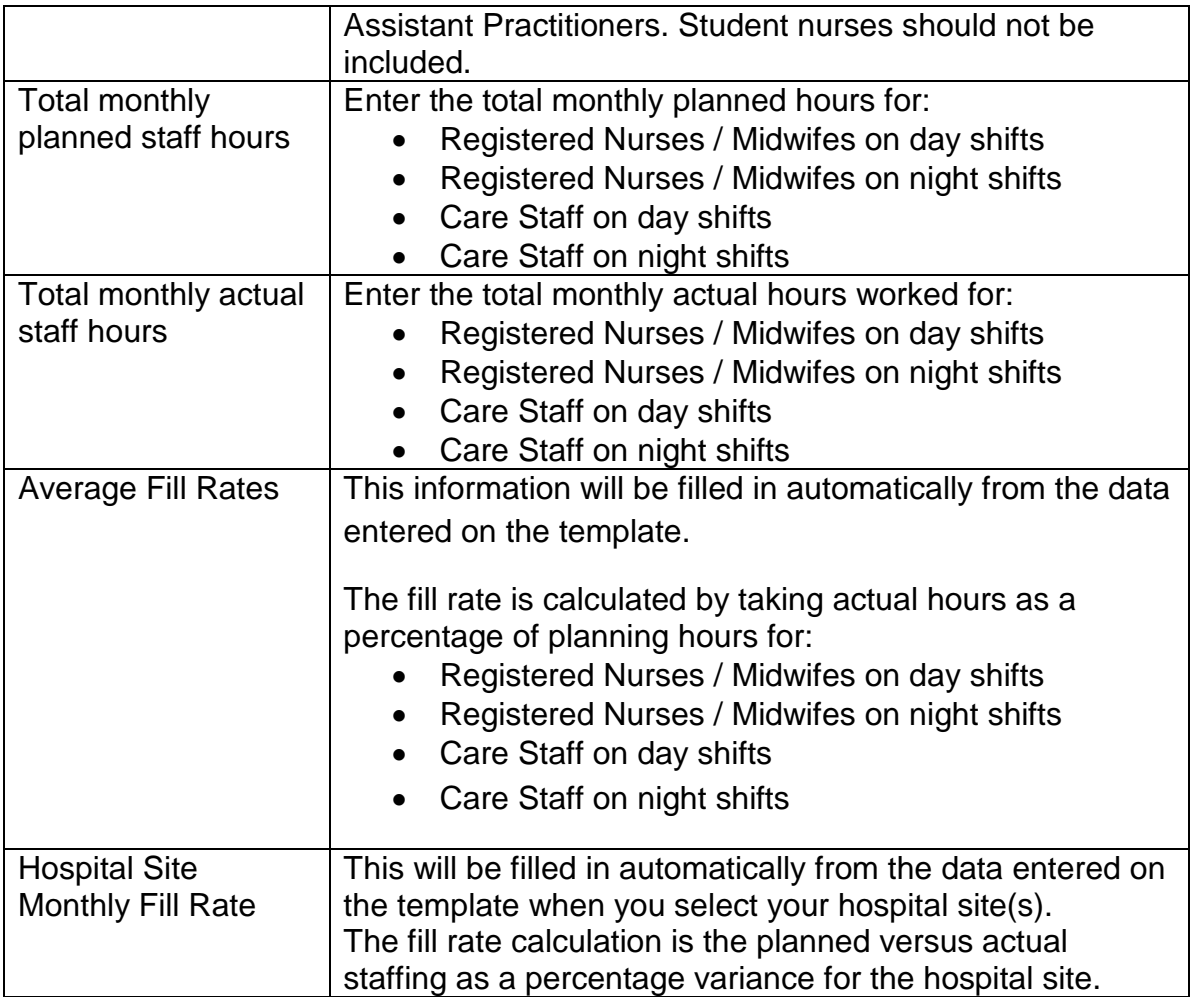

## **Planned Staff Hours**

This should be derived from the review of the nursing & midwifery workforce using evidence based tools (where appropriate). The required numbers and skill mix of staff should be described for each ward by shift. This should have been presented to the Board.

A short term increase in required staffing for acuity/dependency should NOT be reflected in Planned but rather in Actual staff hours.

## **Actual Staff Hours**

This will include all staff hours undertaken during the time period; including additional staff for 'specialing' or other duties.

## **UNIFY**

The template for inputting data should be downloaded from the UNIFY system at the following address:<http://nww.unify2.dh.nhs.uk/unify/interface/homepage.aspx>

Those Trusts who have not previously registered to use the site will be required to do so prior to data submission. If you do not have a Unify account, you can register at [http://nww.unify2.dh.nhs.uk/unify/interface/homepage.aspx.](http://nww.unify2.dh.nhs.uk/unify/interface/homepage.aspx) Click on the account request link and fill in the details. The domain you will need is Knowledge and Intelligence.

Data should be entered into the white cells. The values in green cells will be calculated automatically from the data entered.

When completed the spreadsheet should be uploaded to the UNIFY system.

# **Factsheet updates**

This factsheet will be periodically updated.